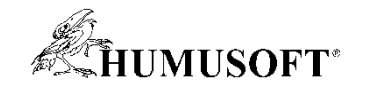

# **MATLAB & Simulink**

# **Model-Based Design v návrhu řídicích systémů**

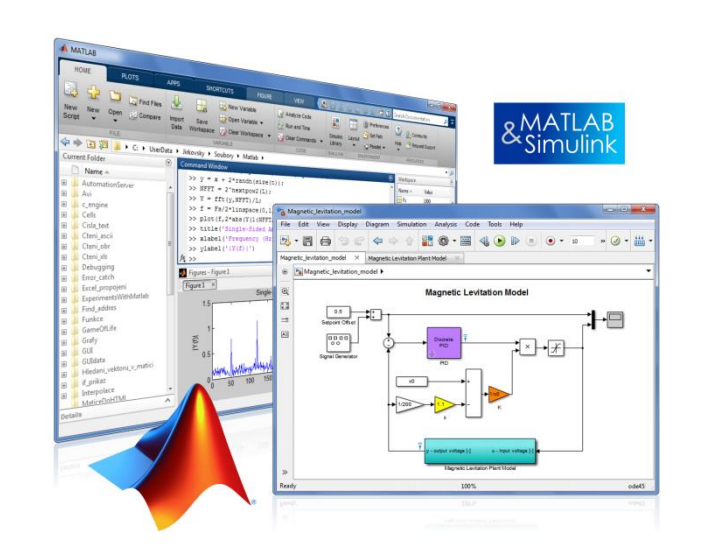

**Jaroslav Jirkovský jirkovsky@humusoft.cz**

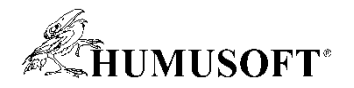

#### **Vývoj metodou Model-Based Design**

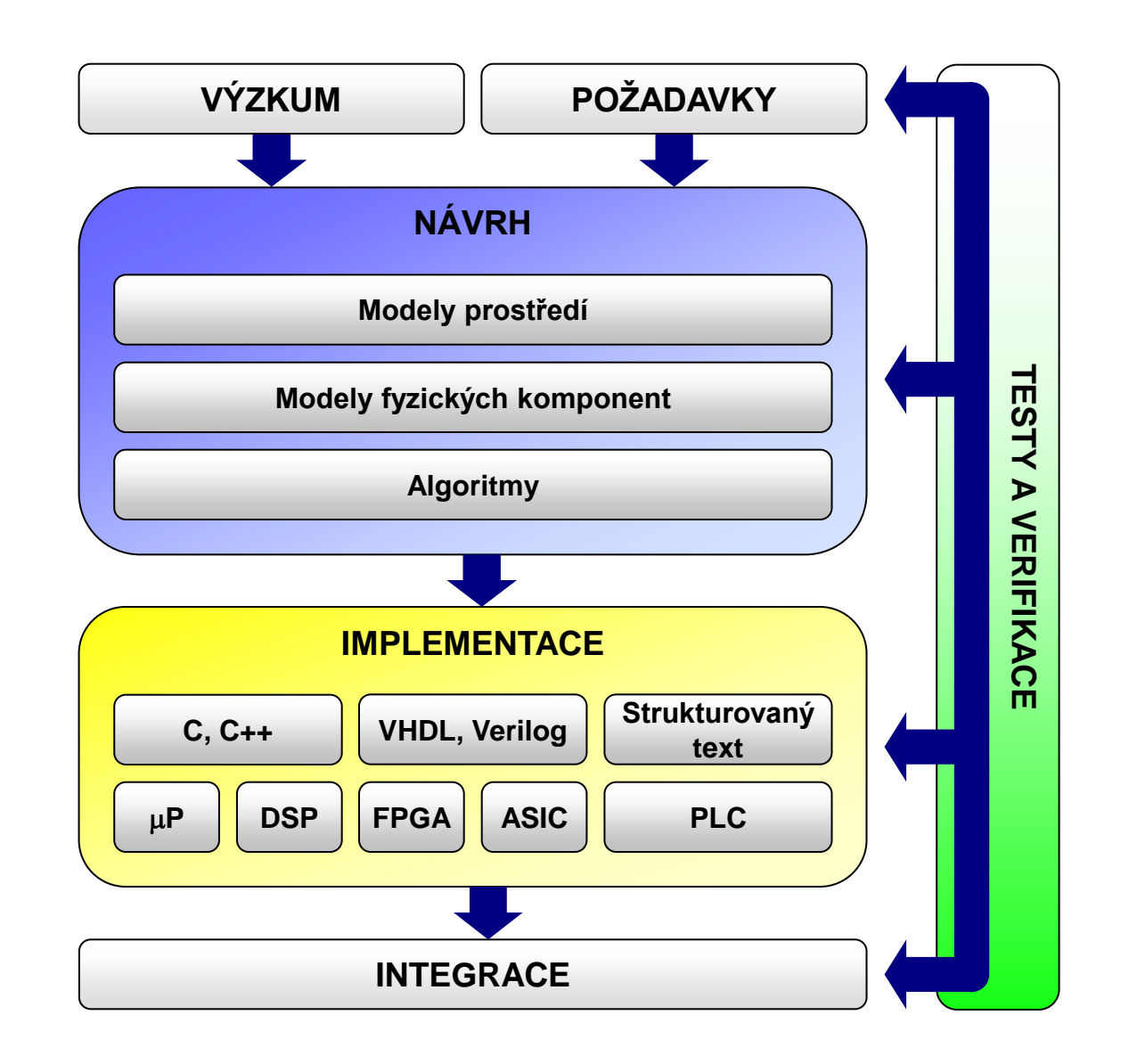

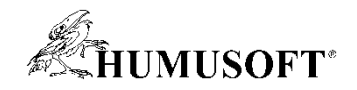

#### **Matematické modelování soustav**

- **Popis diferenciálními rovnicemi**
	- **identifikace soustav**
- **Modelování v grafickém prostředí**
	- **prvky pro spojité i diskrétní systémy**
	- **matematické operace, nelinearity**
	- **vstupní signály a grafické výstupy**
- **Snadné propojení s algoritmy pro řízení a zpracování signálů**
- **Model-Based Design**
- **Simulink**

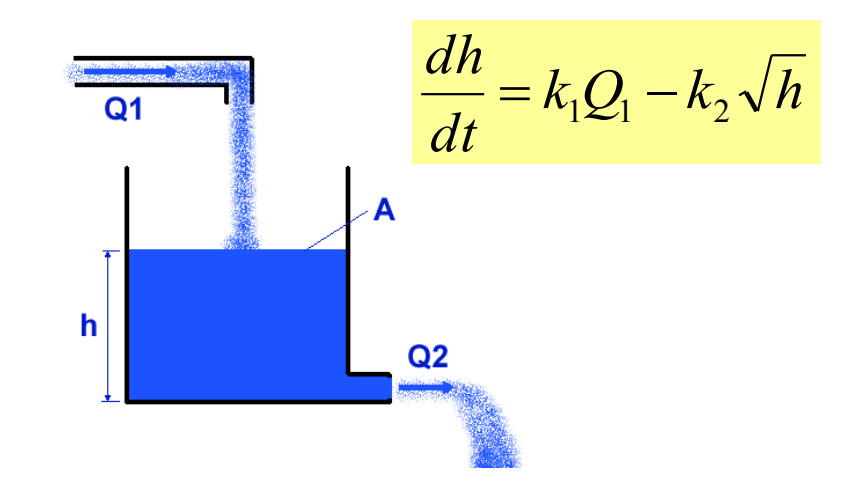

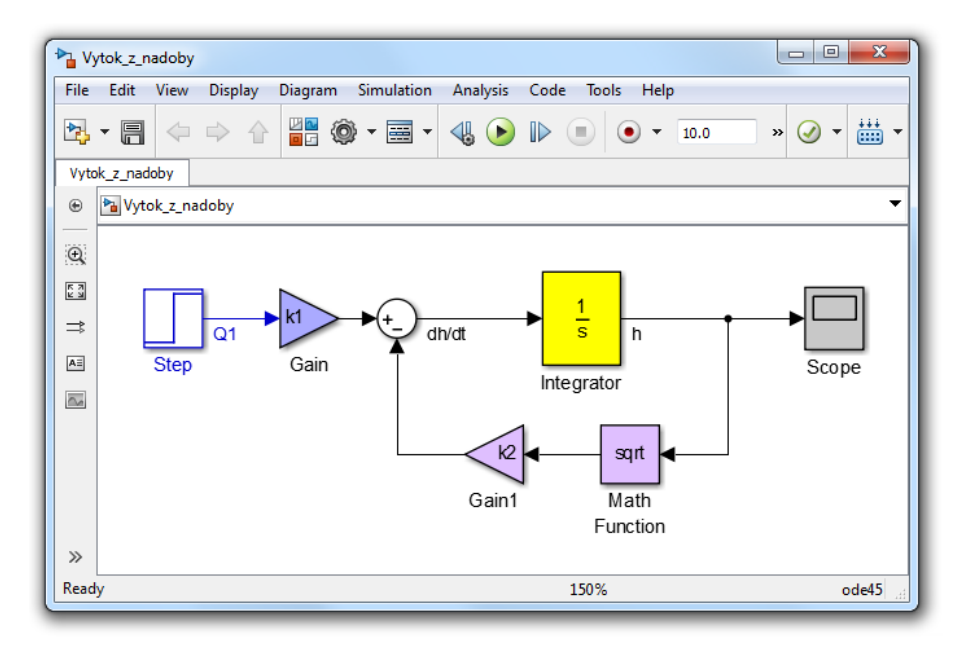

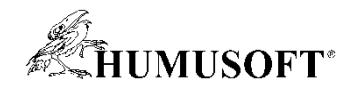

#### **Fyzikální modelování soustav**

- **Bloky reprezentující reálné prvky**
	- **skládání na základě fyzické struktury**
	- **bez zápisu diferenciálních rovnic**

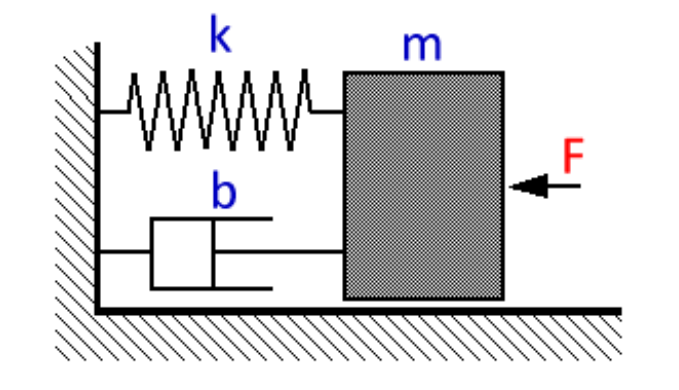

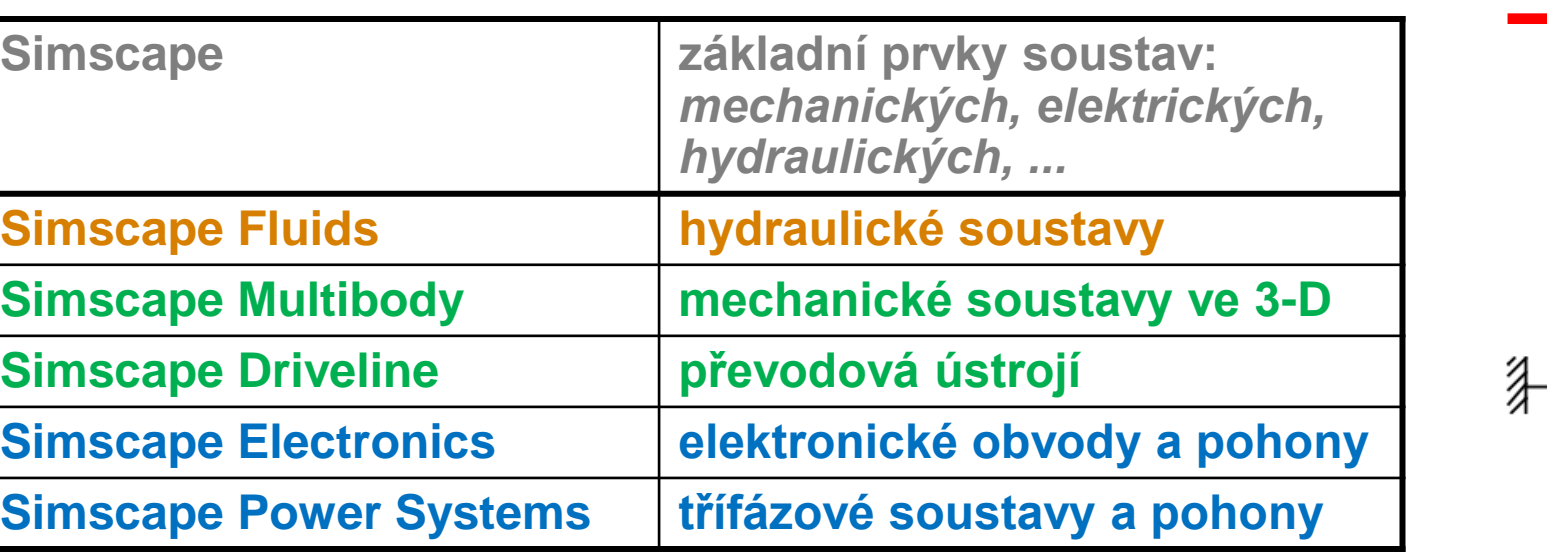

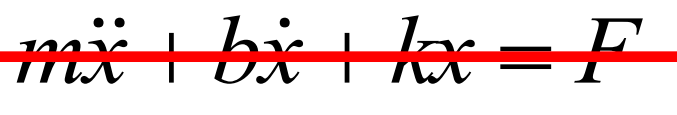

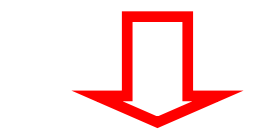

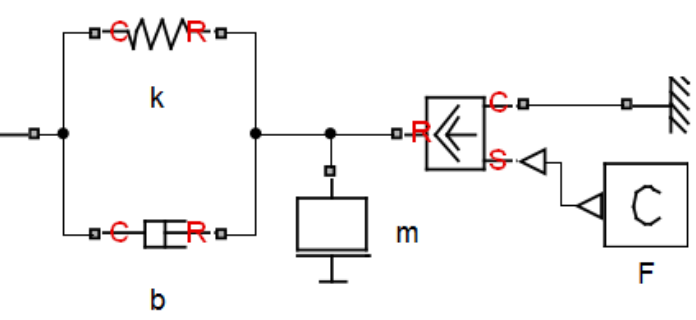

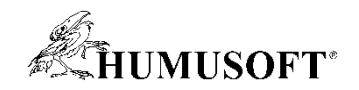

### **Modelování řídicích systémů**

- **Propojení modelů soustav s regulátory**
	- **libovolné řídicí smyčky**
- **Návrh a modelování regulátorů**
	- **spojité, diskrétní, stavové**
	- **blok PID regulátoru v mnoha variantách**
	- **vlastní regulátory ze základních prvků**
		- dvoupolohový regulátor, obecný přenos
- **Nástroje pro ladění řídicích systémů**
- **Spojité a diskrétní prvky v jednom modelu**
- **Bohaté knihovny vstupních signálů**
- **Simulink**

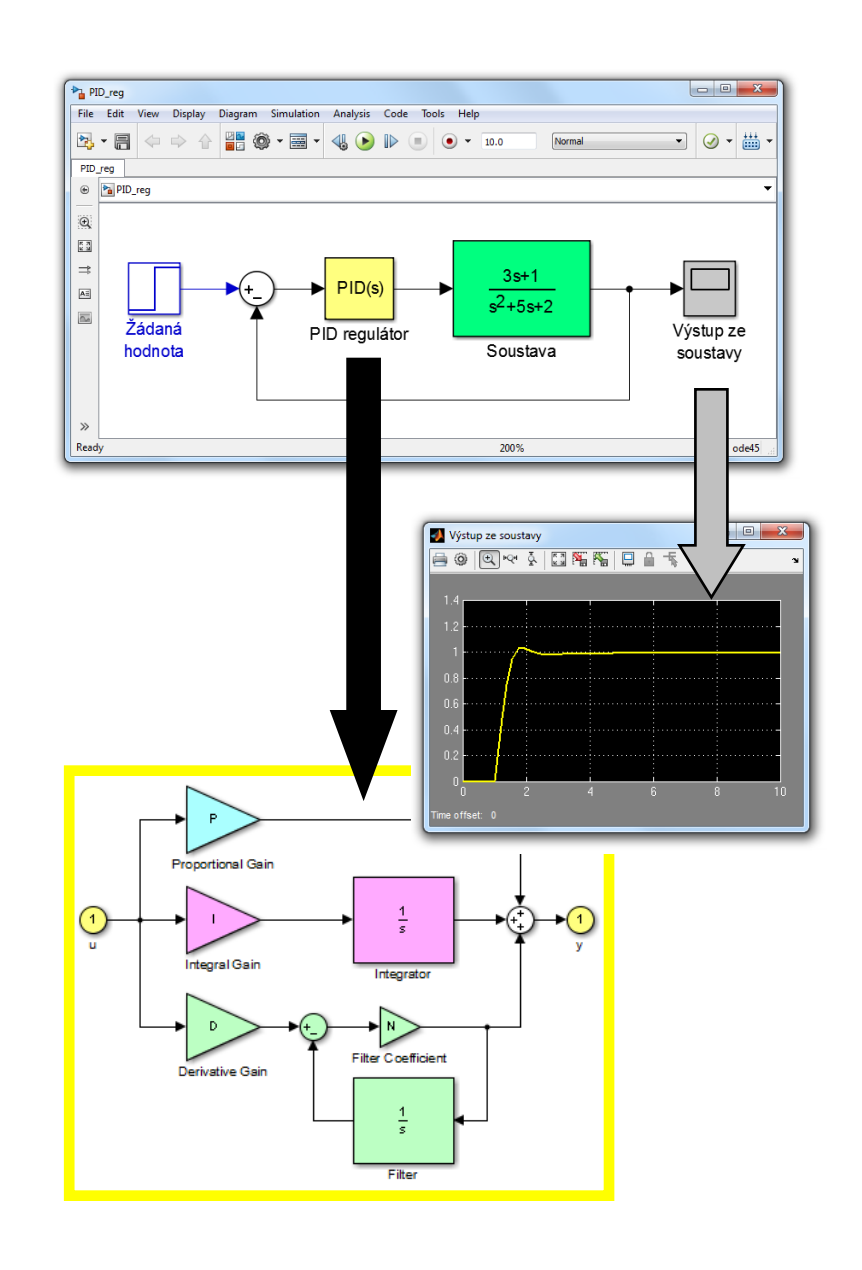

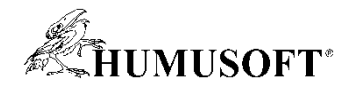

#### **Ladění PID regulace**

• **Pro jednosmyčkovou PID regulaci**

– **více smyček lze ladit jednu po druhé**

- **Využívá linearizaci soustavy**
	- **možná volba pracovního bodu**
- **Jednoduché grafické rozhraní** 
	- **PID Tuner**
- **Control System Toolbox**
- **Simulink Control Design**

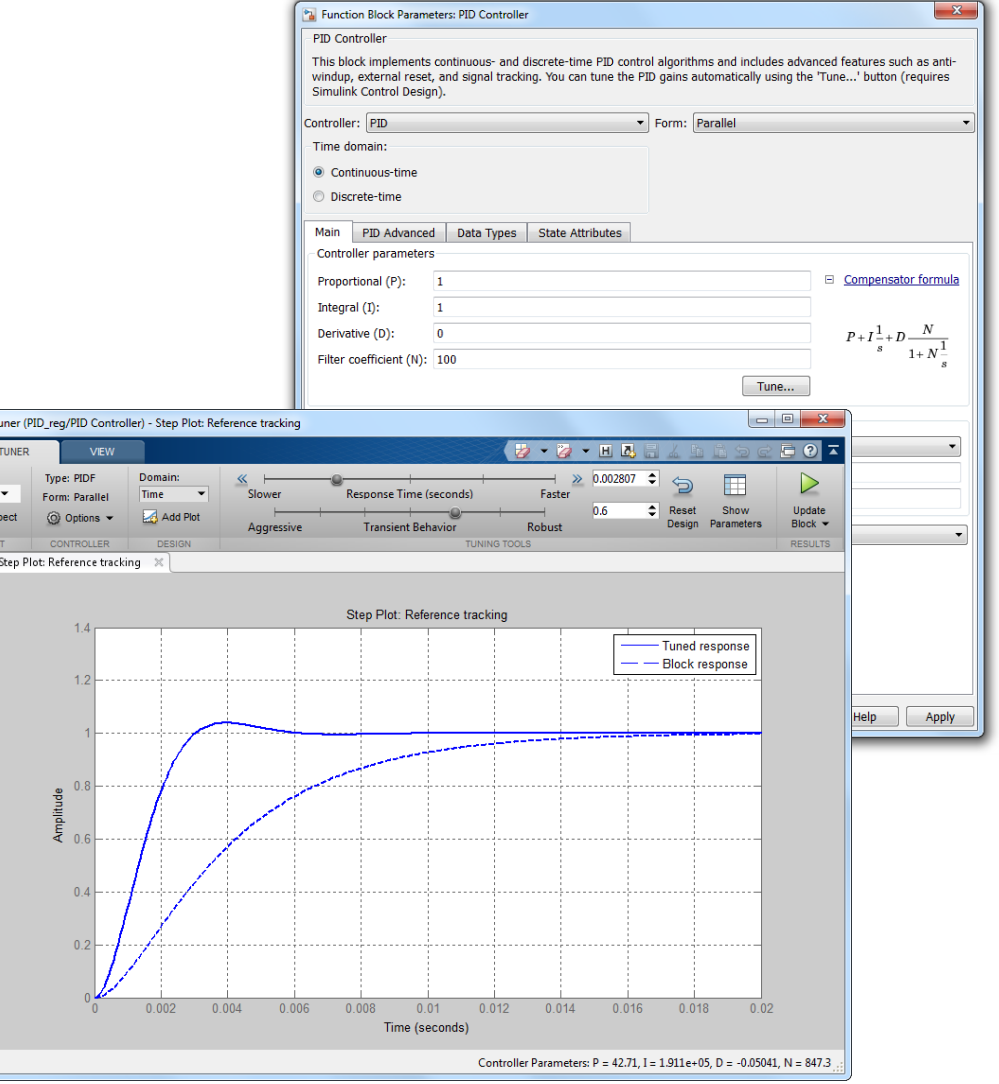

 $APIDT$ 

Plant:<br>Plant

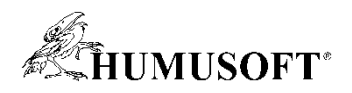

#### **Návrh a ladění obecnějších řídicích struktur**

- **Pro obecné SISO systémy**
- **Využívá linearizaci soustavy**
	- **možná volba pracovního bodu**
- **Ladění systému**
	- **algoritmy pro automatické ladění**
	- **interaktivní grafy**
	- **manuální úprava pólů a nul**
- **Grafické rozhraní** 
	- **Control System Designer**
- **Control System Toolbox**
- **Simulink Control Design**

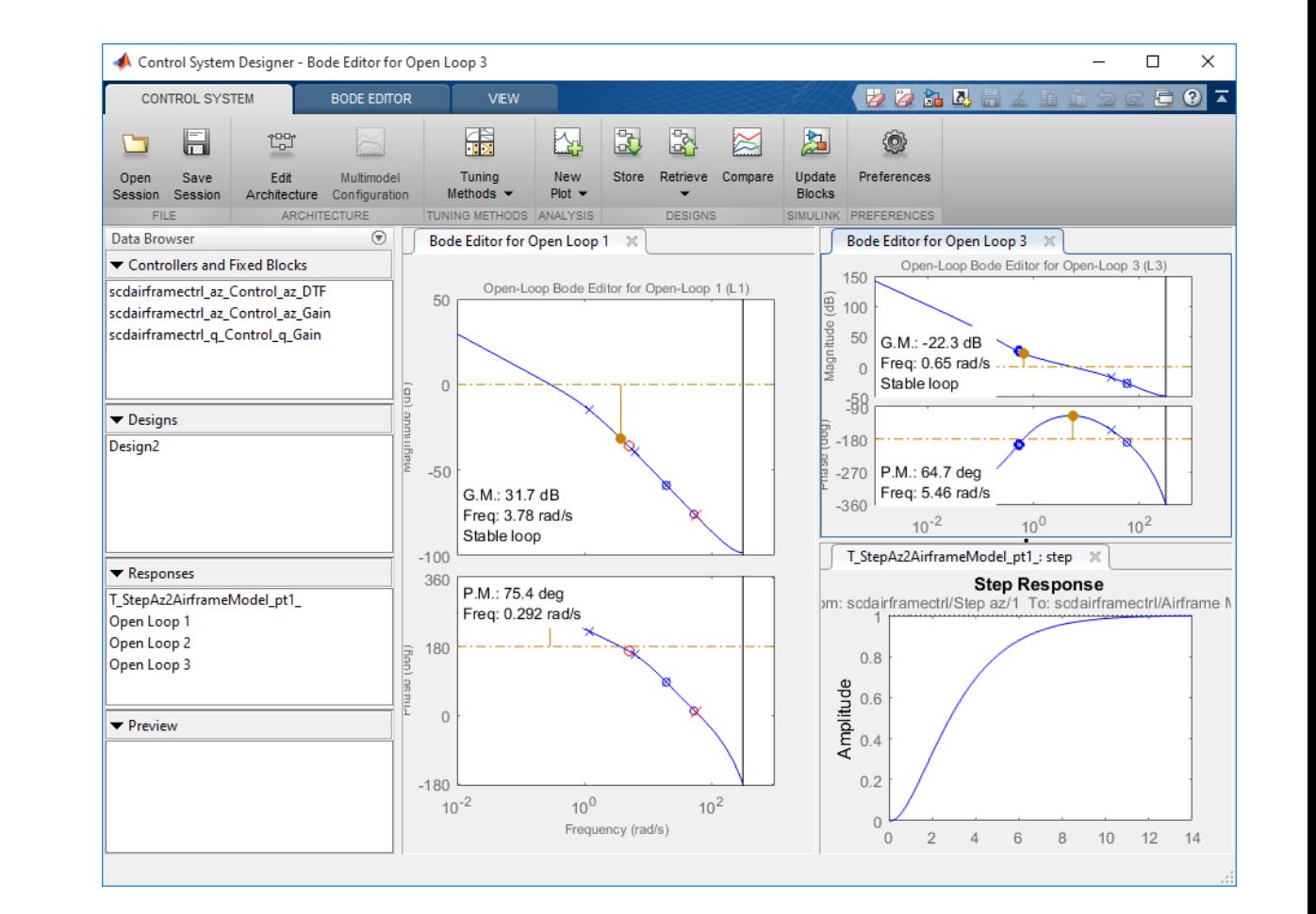

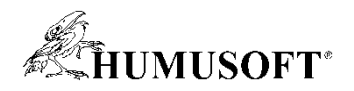

#### **Ladění komplexních řídicích systémů**

- **Libovolná struktura řídicího systému**
	- **společné ladění všech prvků**
- **Využívá technologii SYSTUNE** 
	- **linearizace modelu a nehladká optimalizace**
- **Knihovna nastavitelných kritérií**
	- **v časové i frekvenční oblasti**
	- **kritéria stability**
- **Grafické rozhraní**
	- **Control System Tuner**
- **Control System Toolbox**
- **Simulink Control Design**

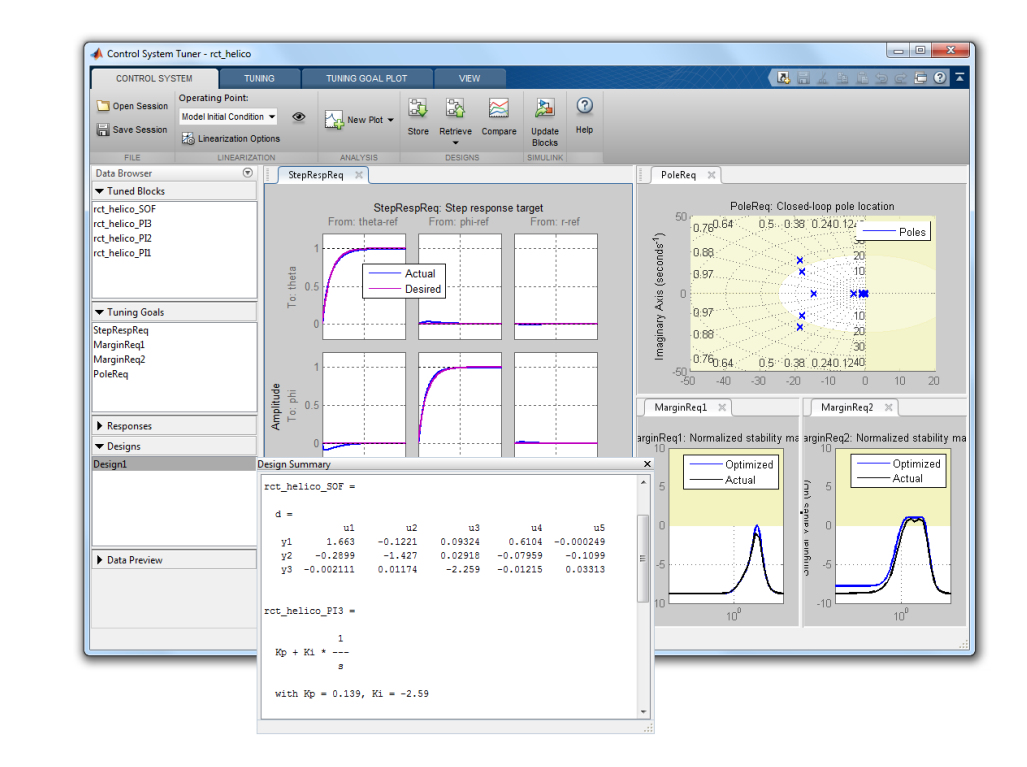

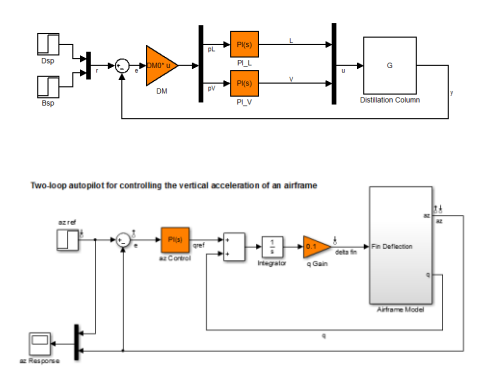

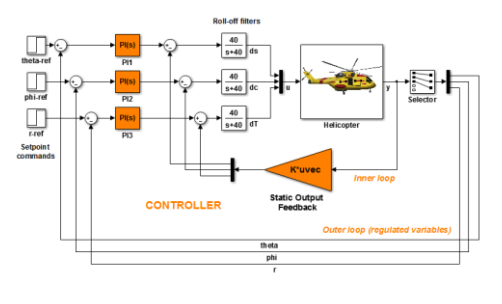

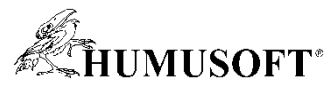

#### **Ladění na základě optimalizace nelineárního modelu**

- **Pracuje s nelineárním modelem v Simulinku**
	- **nastavení podmínek pro zvolené signály**
- **Libovolná struktura řídicího systému**
	- **výběr parametrů pro optimalizaci**
- **Různé optimalizační algoritmy**
- **Grafické rozhraní**
	- **Response Optimization**
- **Podpora paralelního výpočtu**
- **Simulink Design Optimization**

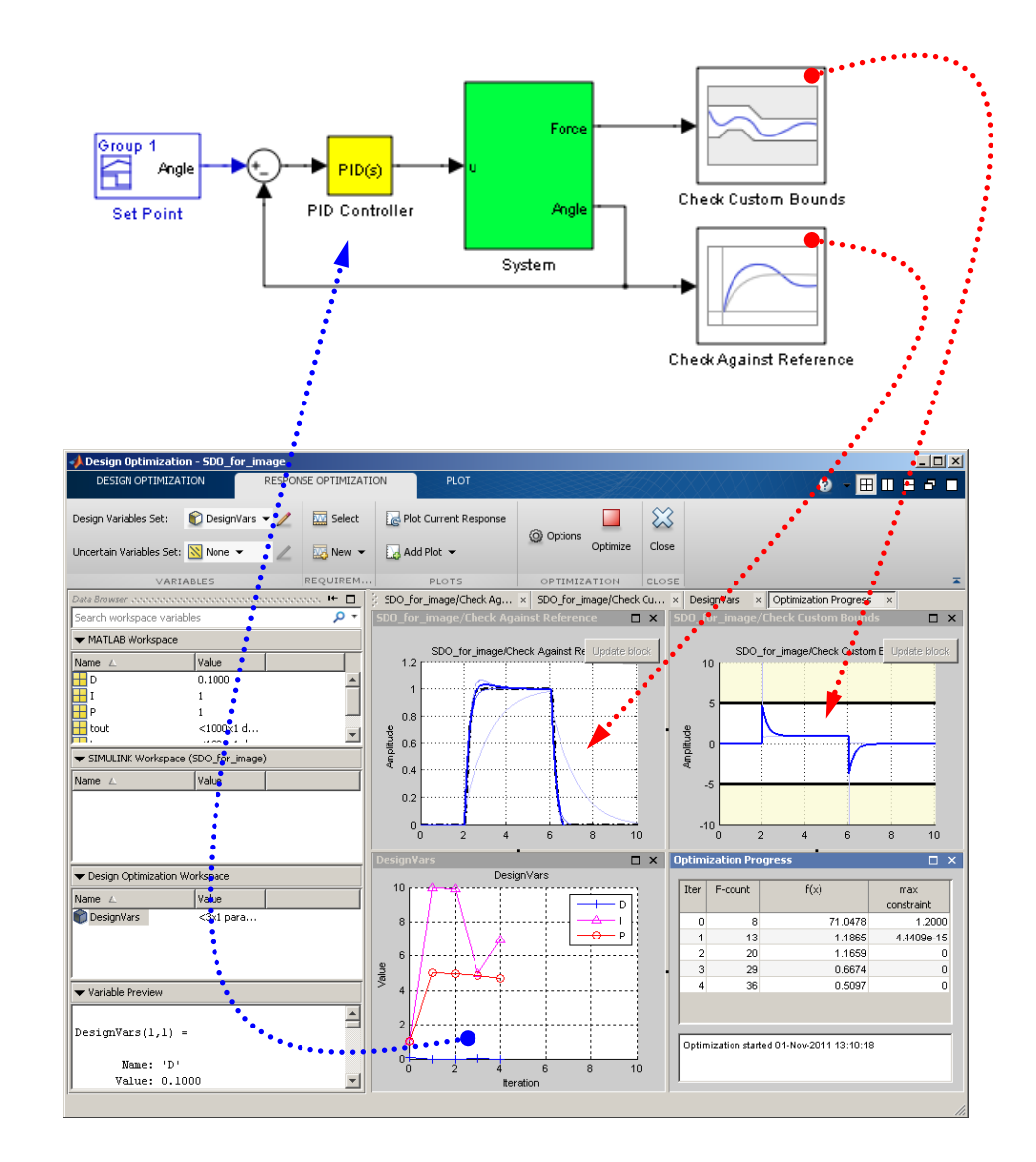

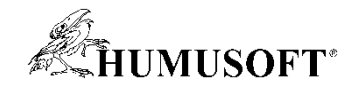

#### **Analýza citlivosti**

- **Určení nejvlivnějších parametrů modelu v Simulinku**
	- **výběr parametrů pro analýzu**
	- **kritérium pro vyhodnocení citlivosti**
- **Grafické rozhraní**
	- **Sensitivity Analysis Tool**
- **Simulink Design Optimization**

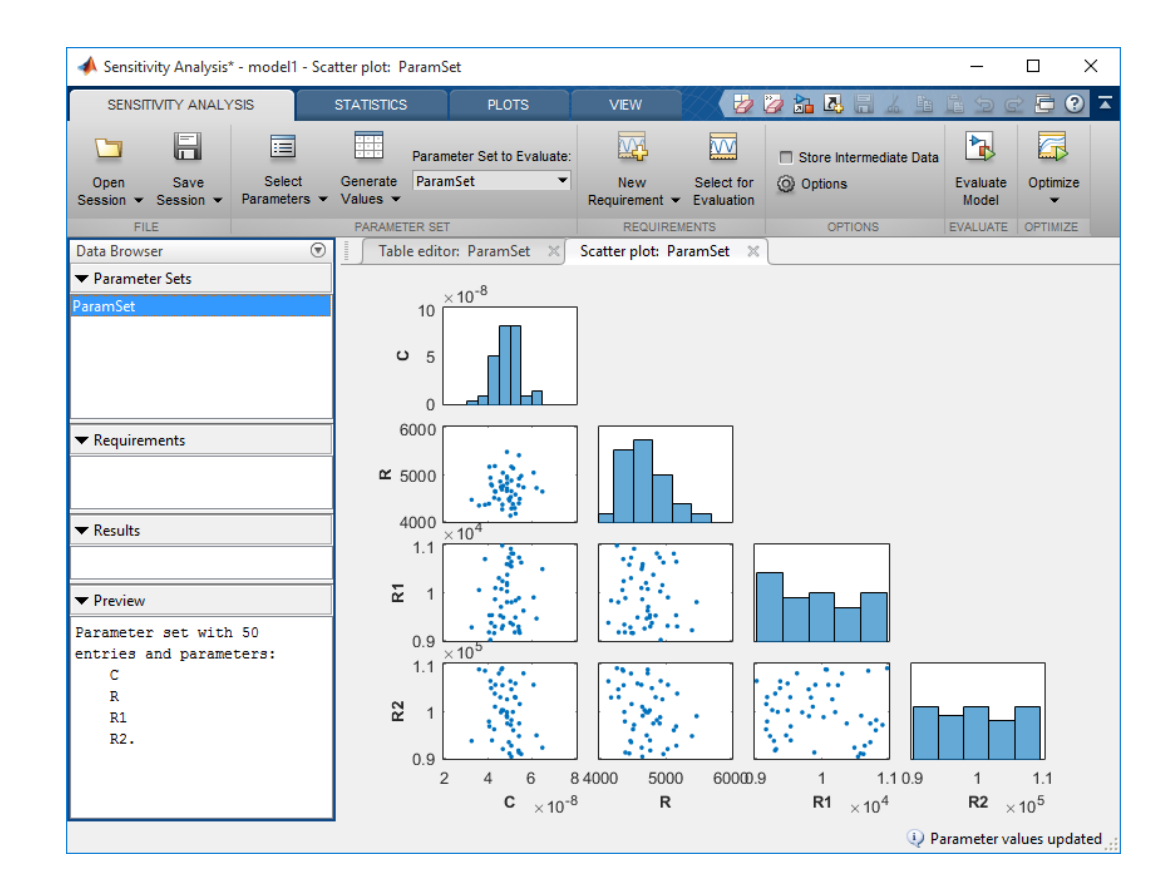

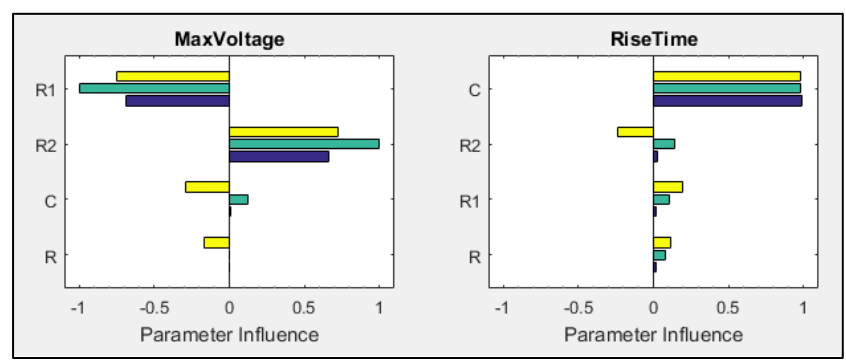

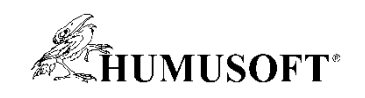

# **Otázky …**

#### **… a odpovědi**